# Computational Design + Fabrication: CNC

Jonathan Bachrach

EECS UC Berkeley

September 4, 2015

## Computerized

## **Numeric**

**Control** 

## **Automation**

- **Precision**
- **Repeatability**
- **Flexibility**

# **Examples** 3

- **Cutters**
- **Mills**
- 3D Printers
- **Lathes**
- **Knitting**

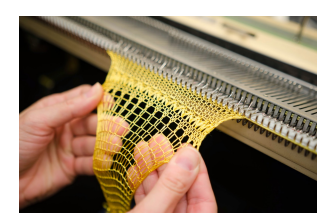

stoll cnc knitting machine

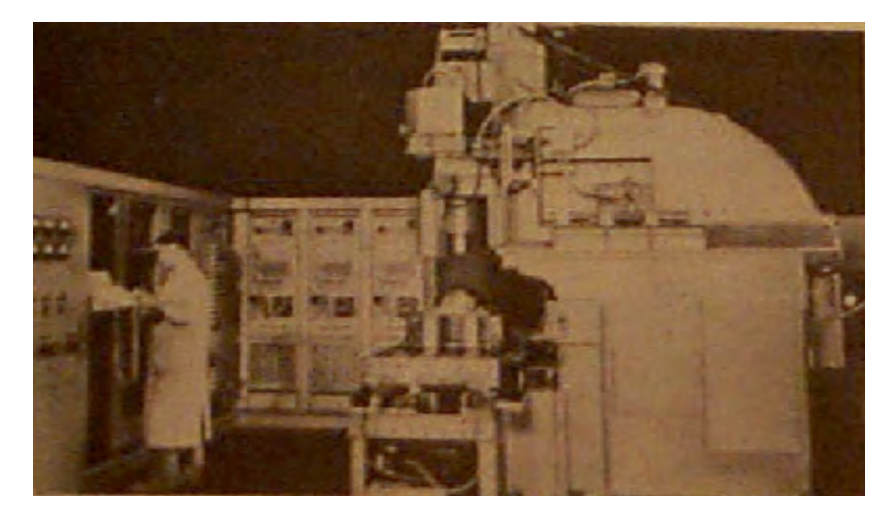

John T Parsons + MIT 1949

# **Categories** 5 and 5 and 5 and 5 and 5 and 5 and 5 and 5 and 5 and 5 and 5 and 5 and 5 and 5 and 5 and 5 and 5 and 5

- Additive  $\mathcal{L}(\mathcal{A})$
- Subtractive

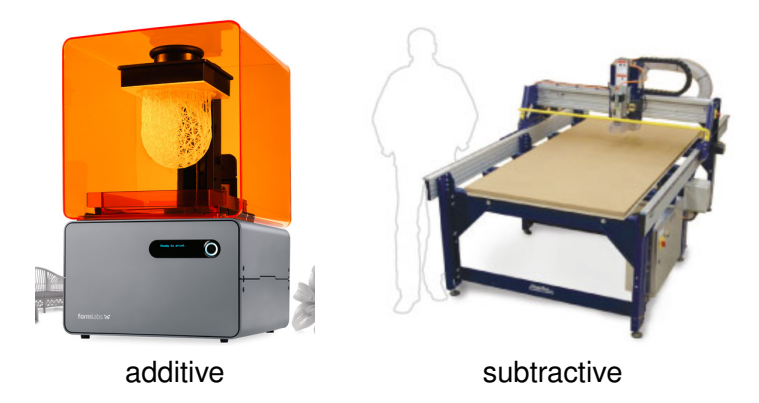

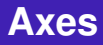

#### How Many?

- $\blacksquare$  1D
- $\blacksquare$  2D
- 2.5D
- 3D
- **6** 5D
- linear
- What Kind?
	- **n** rotary
	- linear
- **how big**
- shape
- constraints

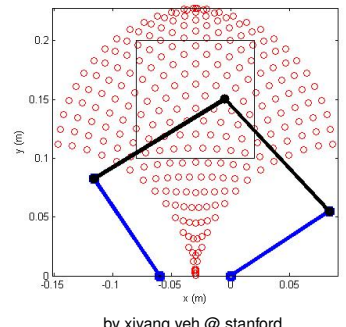

by xiyang yeh @ stanford

- how fast to do cut
- up to speed of breaking end mill
- more but slower cuts

#### open loop

- **■** crash
- closed loop
	- $\blacksquare$  limit switch
	- contary encoder
	- camera

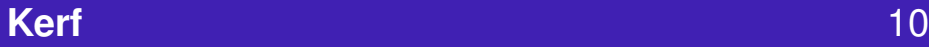

- width of saw blade
- $\blacksquare$  cut radius
- **must compensate in code**

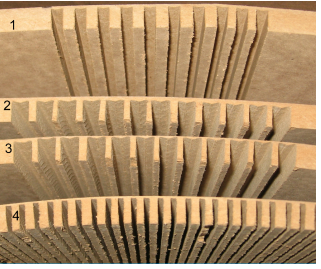

by parts express

#### $\blacksquare$  extra cut to compensate for mill radius

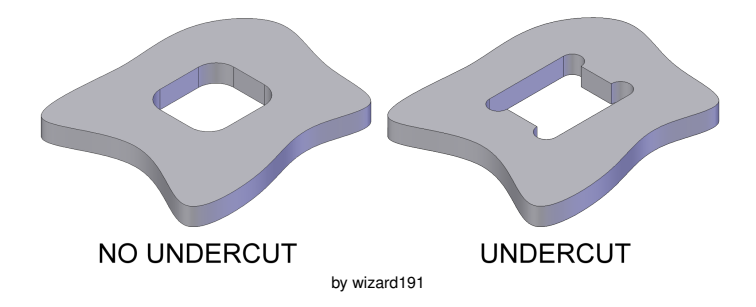

# $\blacksquare$  extra cut during start or finish of cut

■ usually need to plan for this

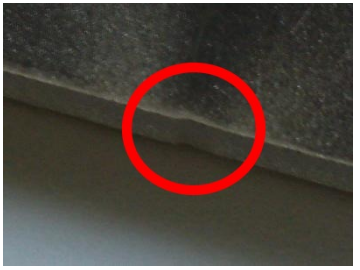

by big blue saw

# **Coordinate** 13

- **Rectangular**
- $\blacksquare$  Precision increments
- Origin Zeroing
- **Absolute and Relative**

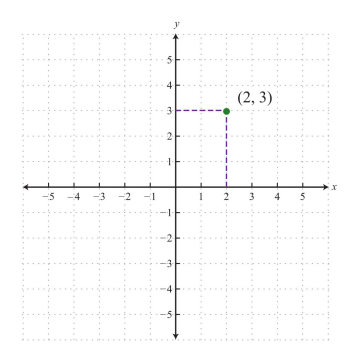

- different cutters
- thicker mill cuts faster but less precise  $\mathcal{C}^{\mathcal{A}}$
- switch between them under program control

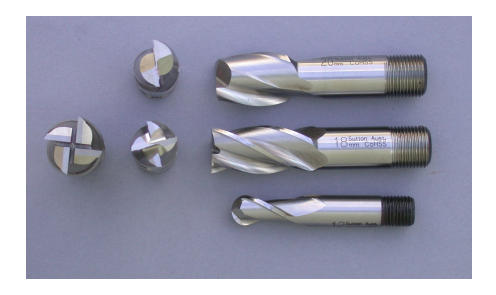

- word addressed format for programming
- sentence like commands: letter followed by numeric argument
- command is made up of words often one letter with intuitive interpretations
- $\blacksquare$  step by step commands
- $\blacksquare$  read interpret execute each command

X10 Y20  $O \mid$  Program number (Used for program identification)  $N \mid$  Sequence number (Used for line identification)  $G$  Preparatory function (See below)  $X \mid X$ -axis designation  $Y$  | Y-axis designation  $Z \mid Z$ -axis designation  $R$  | Radius designation  $F \mid$  Feedrate designation S | Spindle speed designation  $H$  Tool length offset designation  $D$   $\vert$  Tool radius offset designation T | Tool Designation  $M \mid$  Miscellaneous function

```
G1 X5 Y-5 Z6 F3300.0 (Move to postion <x,y,z>=<5,-5,6> at speed 3300.0)
G21 (set units to mm)
G90 (set positioning to absolute)
G92 X0 Y0 Z0 (set current position to \langle x,y,z\rangle = \langle 0,0,0\rangle)
```
- G90, G91
- spindle speed
- coolant
- **tool changing**

## like turtle graphics

- **n** move
- pen up/down

### no loops

 $\blacksquare$  no subroutines

- send gcode to CNC machine  $\sim$
- machine interprets one command at a time
- $\blacksquare$  usually microcontroller which is interpreting and executing

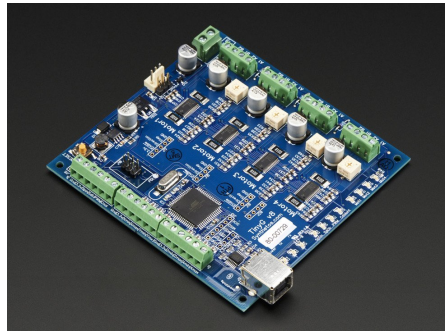

tinyg microcontroller board

- organize cuts efficiently
- plan motions according to dynamics
- change speeds
- **bang-bang control**
- $\blacksquare$  need to plan cuts so parts are cut correctly
- cut holes out first
- much more involved for 5 axis machines

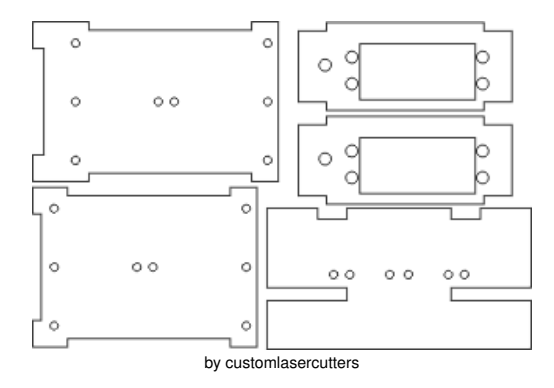

 $\blacksquare$  salesman has to visit n city in minimum time

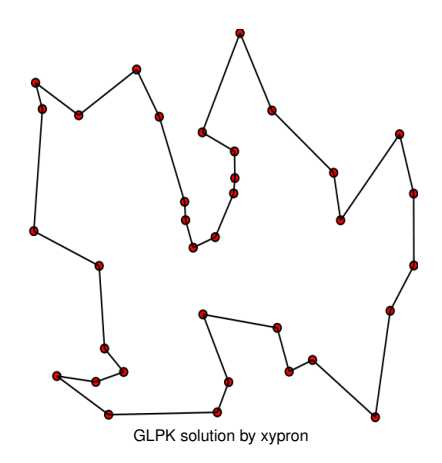

# **Simulation**

- show planned out motions
- actually interpret gcode
- $\blacksquare$  validate that plan works

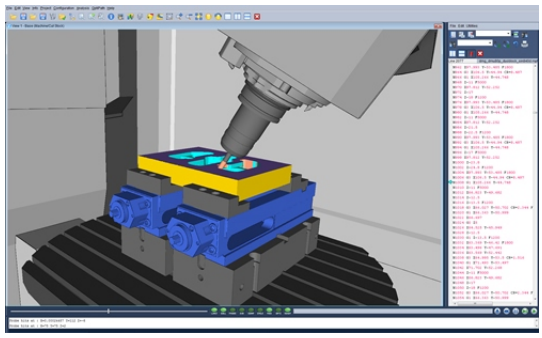

by modern machine shop

- show feedback during execution
- communicate to user for manual intervention
- **WYSIWYG**

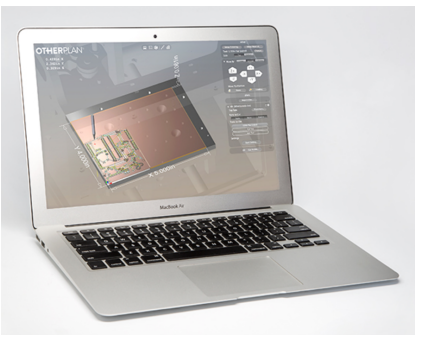

by othermachine co

- DXF, SVG, PDF polylines
- STL,OBJ meshes
- $\blacksquare$  AMF materials, frep

solid name facet normal ni nj nk outer loop vertex v1x v1y v1z vertex v2x v2y v2z vertex v3x v3y v3z endloop endfacet endsolide name

#### AMF – <http://www.astm.org/Standards/ISOASTM52915.htm>